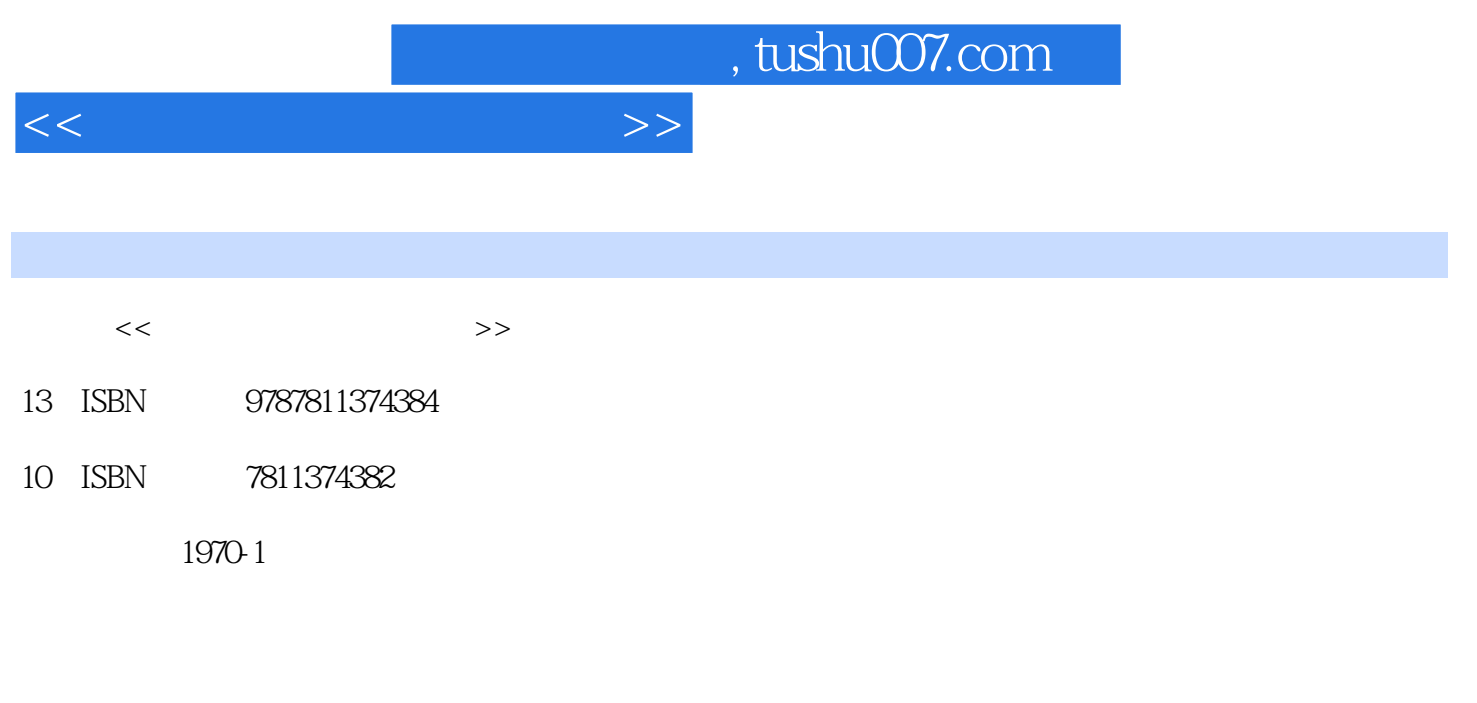

页数:209

PDF

更多资源请访问:http://www.tushu007.com

 $,$  tushu007.com  $<<\qquad \qquad \Longrightarrow$ 

 $21$ 

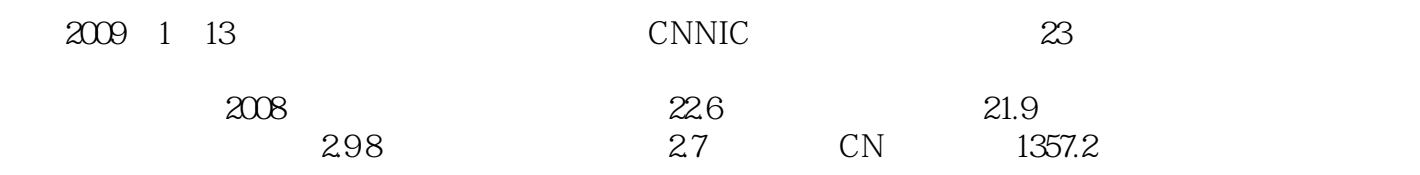

 $30$ 

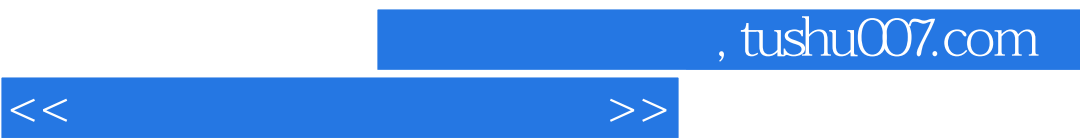

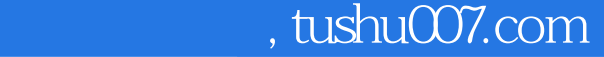

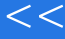

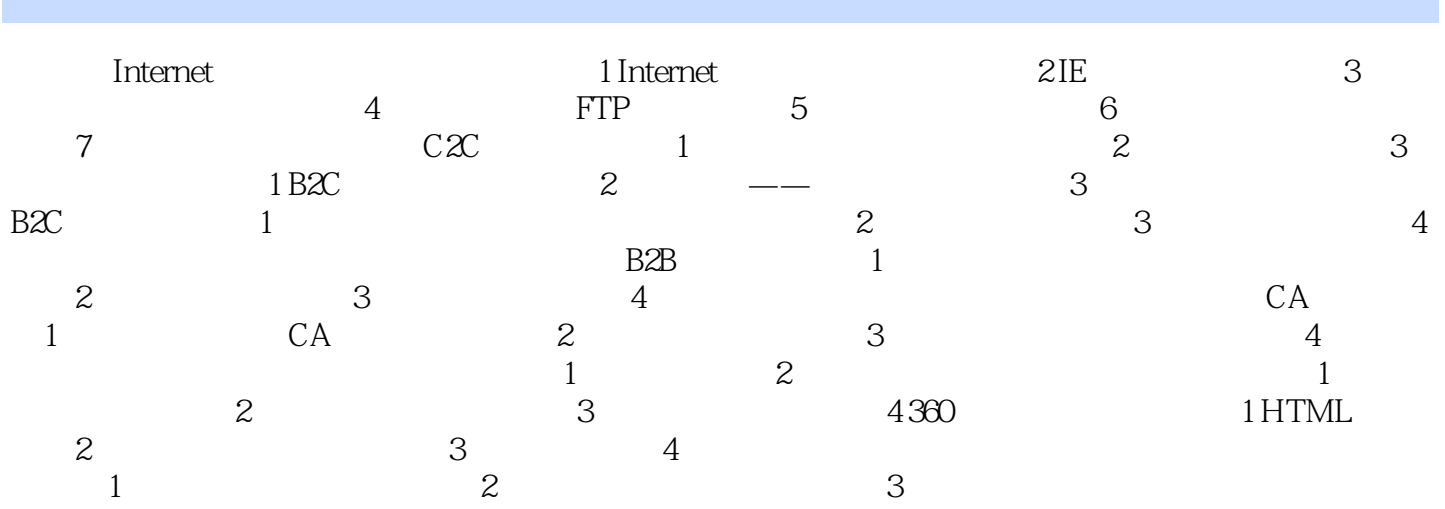

 $>>$ 

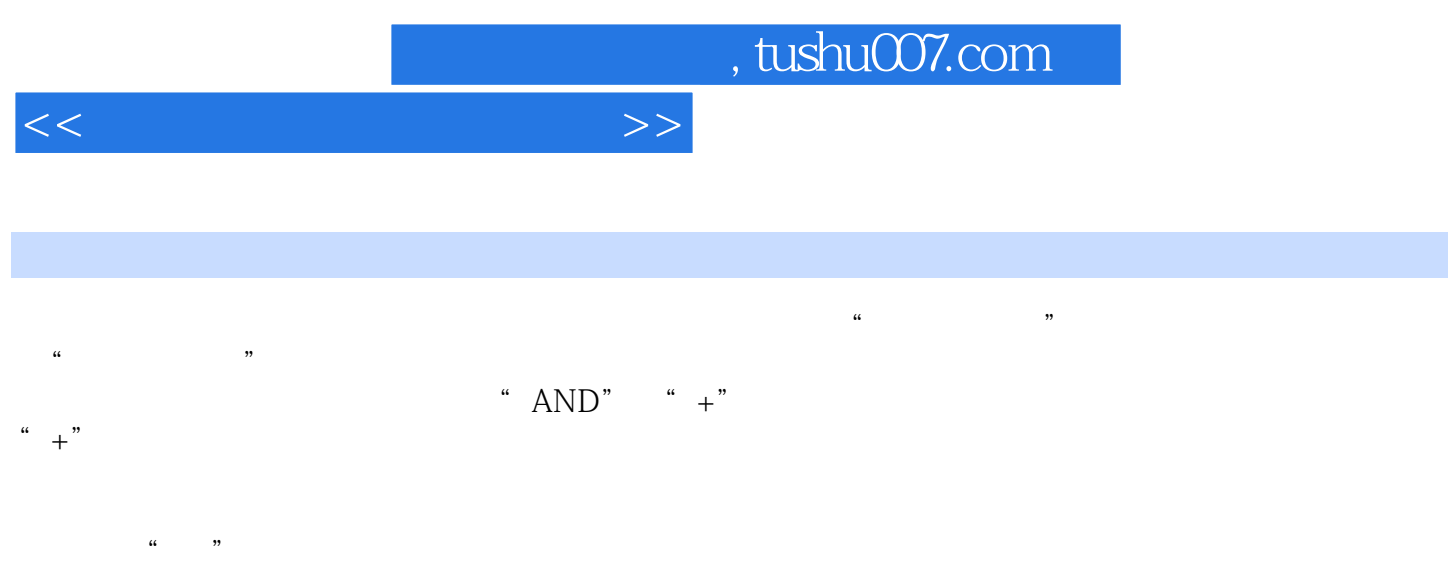

 $\frac{a}{a}$ ,  $\frac{b}{a}$ ,  $\frac{c}{a}$ ,  $\frac{c}{a}$ ,  $\frac{d}{a}$ ,  $\frac{d}{a}$ ,  $\frac{d}{a}$ ,  $\frac{d}{a}$ ,  $\frac{d}{a}$ ,  $\frac{d}{a}$ ,  $\frac{d}{a}$ ,  $\frac{d}{a}$ ,  $\frac{d}{a}$ ,  $\frac{d}{a}$ ,  $\frac{d}{a}$ ,  $\frac{d}{a}$ ,  $\frac{d}{a}$ ,  $\frac{d}{a}$ ,  $\frac{d}{a}$ ,  $\frac{d}{a}$ ,  $A$  and  $A$  and  $A$  are  $A$  $\alpha$ , where  $\alpha$  is the  $\alpha$  spectrum of  $\alpha$  is the  $\alpha$  spectrum of  $\alpha$  is the  $\alpha$ 

 $\binom{a}{i}$  $\frac{a}{\sqrt{2}}$  $\frac{u}{1-72}$ 

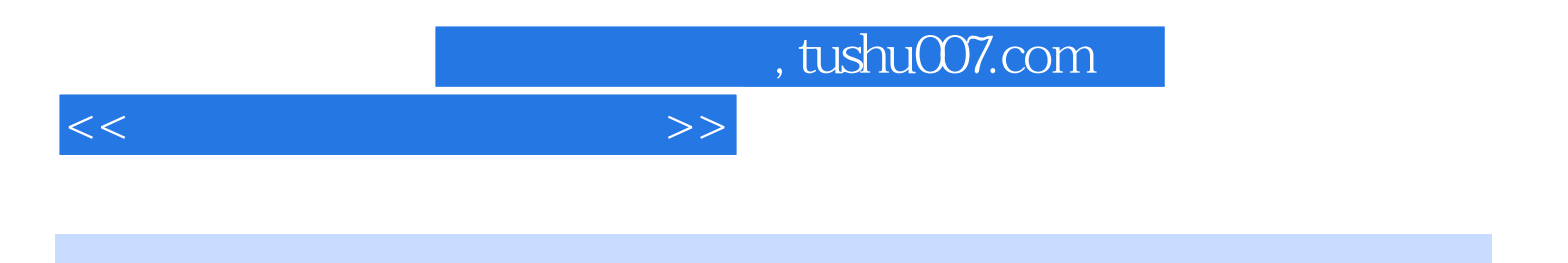

本站所提供下载的PDF图书仅提供预览和简介,请支持正版图书。

更多资源请访问:http://www.tushu007.com